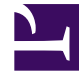

# **S** GENESYS

This PDF is generated from authoritative online content, and is provided for convenience only. This PDF cannot be used for legal purposes. For authoritative understanding of what is and is not supported, always use the online content. To copy code samples, always use the online content.

## Workspace Web Edition Private Edition Guide

5/20/2022

### Contents

- 1 [Overview](#page-2-0)
- 2 [Configure and deploy](#page-2-1)
- 3 [Observability](#page-2-2)

Find links to all the topics in this guide.

#### **Related documentation:**

• •

Workspace Web Edition is a service available with the Genesys Multicloud CX private edition offering.

#### <span id="page-2-0"></span>Overview

Learn more about Workspace Web Edition, its architecture, and how to support high availability and disaster recovery.

- About Workspace Web Edition
- Architecture
- High availability and disaster recovery

#### <span id="page-2-1"></span>Configure and deploy

Find out how to configure and deploy Workspace Web Edition.

- Before you begin
- Configure Workspace Web Edition
- Provision Workspace Web Edition
- Deploy Workspace Web Edition
- Upgrade, rollback, or uninstall Workspace Web Edition

#### <span id="page-2-2"></span>**Observability**

Learn how to monitor Workspace Web Edition with metrics and logging.

- Observability in Workspace Web Edition
- Workspace Web Edition metrics and alerts

• Logging